## SAP ABAP table H\_T082B {Generated Table for View}

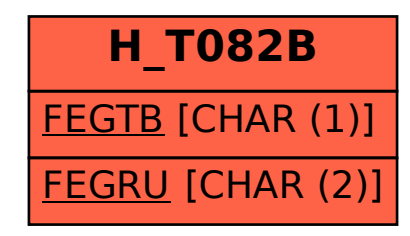